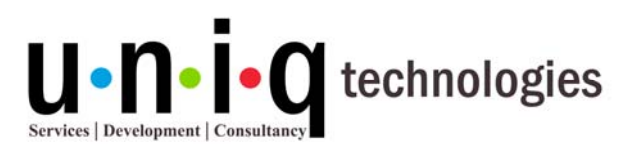

**NASSCOM** Member

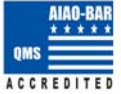

# **JAVA/J2EE Course Syllabus**

#### ¾ **Introduction to Java**

- What is Java?
- Background/History of Java
- The Internet and Java's place in it
- Java Virtual Machine
- Byte code not an executable code
- Procedure-Oriented vs. Object-Oriented Programming
- Compiling and running a simple "Hello World" program
	- Setting Up Your Computer
	- Writing a Program
	- Compiling, Interpreting and Running the proc
	- Common errors

#### ¾ **Holding Data**

- Primitive Data Types
	- **Integers**
	- Floating-Point types
	- Characters
	- **Booleans**
- User-Defined Data Types
- **Declarations**
- **Constants**
- Identifiers, Literals
- Type Conversion and Casting
- Objects and Wrapper Classes
- **Variables**
- Command-Line Arguments
- Arrays of Primitive Data Types
- Comment Syntax
- Garbage Collection

### *Special Topics:*

- ¾ **Real Time Software Development Life Cycle Training and Demo**
	- ¾ **Cloud and Big Data Workshop with certificate**

### *Highlights***:**

- ¾ **MNC Trainers**
- ¾ **Practical Training (No classroom sessions)**
- ¾ **Quality study materials.**
- ¾ **Flexible Timings.**
- ¾ **Real Time project involvement**
- ¾ **Professional Certificates.**
	- o **Course Completion**
	- o **Project Completion**

#1 Shifa Arcade, Bharathi Nagar 1<sup>st</sup> Street, North Usman Road, T-Nagar, Chennai – 600 017 044 - 42124943 | 97910 04050 | 96001 14466 | info@uniqtechnologies.co.in www.uniqtechnologies.co.in | www.ieeefinalyearprojects.org

‐‐‐‐‐‐‐‐‐‐‐‐‐‐‐‐‐‐‐‐‐‐‐‐‐‐‐‐‐‐‐‐‐‐‐‐‐‐‐‐‐‐‐‐‐‐‐‐‐‐‐‐‐‐‐‐‐‐‐‐‐‐‐‐‐‐‐‐‐‐‐‐‐‐‐‐‐‐‐‐‐‐‐‐‐‐‐‐‐‐‐‐‐‐‐‐‐‐‐‐‐‐‐‐‐‐‐‐‐‐‐‐‐‐‐‐‐‐‐‐‐‐‐‐‐‐‐‐‐‐‐‐‐‐

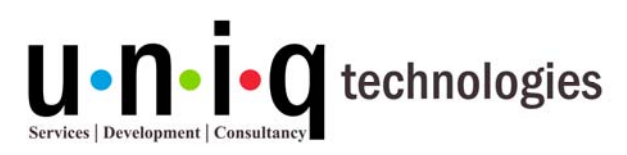

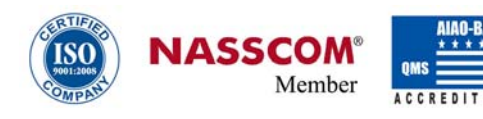

#### ¾ **Controlling the flow**

- **Expressions**
- Using Operators
- 9 Arithmetic, Bitwise, Relational, Logical, Assignment, Conditional, Shift, Ternary
- Auto-increment and Auto-decrement
- Using control statements
	- $\checkmark$  Selection statements If, Switch
	- $\checkmark$  Loops and loop options While, do-while, for
	- $\checkmark$  Jump statements Break, continue and retur

#### ¾ **Object Oriented Programming Concepts**

- **Abstraction**
- **Encapsulation**
- Polymorphism and Overloading
- Fundamentals of Classes
	- $\checkmark$  A simple class
	- $\checkmark$  Creating Class Instances
	- $\checkmark$  Adding methods to a class
	- Calling Functions/Methods
- Using 'this' keyword
- **Constructors**
- Default constructors
- 9 Parameterized constructors
- More on methods
	- Passing by Value, by Reference
	- Access Control
	- Methods that Return Values
	- Method Overloading
	- Recursion
- Nested and Inner classes

#1 Shifa Arcade, Bharathi Nagar 1<sup>st</sup> Street, North Usman Road, T-Nagar, Chennai – 600 017 044 - 42124943 | 97910 04050 | 96001 14466 | info@uniqtechnologies.co.in www.uniqtechnologies.co.in | www.ieeefinalyearprojects.org

‐‐‐‐‐‐‐‐‐‐‐‐‐‐‐‐‐‐‐‐‐‐‐‐‐‐‐‐‐‐‐‐‐‐‐‐‐‐‐‐‐‐‐‐‐‐‐‐‐‐‐‐‐‐‐‐‐‐‐‐‐‐‐‐‐‐‐‐‐‐‐‐‐‐‐‐‐‐‐‐‐‐‐‐‐‐‐‐‐‐‐‐‐‐‐‐‐‐‐‐‐‐‐‐‐‐‐‐‐‐‐‐‐‐‐‐‐‐‐‐‐‐‐‐‐‐‐‐‐‐‐‐‐‐

#### *Special Topics:*

- ¾ **Real Time Software Development Life Cycle Training and Demo**
- ¾ **Cloud and Big Data Workshop with certificate**

### *Highlights***:**

- ¾ **MNC Trainers**
- ¾ **Practical Training (No classroom sessions)**
- ¾ **Quality study materials.**
- ¾ **Flexible Timings.**
- ¾ **Real Time project involvement**
- ¾ **Professional Certificates.**
	- o **Course Completion**
		- o **Project Completion**

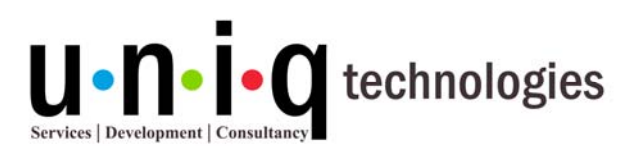

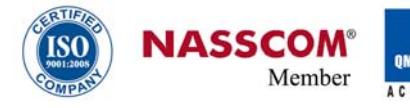

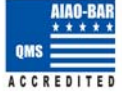

#### **Inheritance & Packaging**

- **Inheritance**
- Using 'extends' keyword
- Subclasses and Superclasses
- 'super' keyword usage
- Overriding Methods
- Dynamic Method Dispatch
- The Object class
- abstract and final Classes
- **Packages**
- Defining a package
- Importing a package
- Access Control
- **Interfaces**
- Defining an interface
- Implementing and applying interfaces

#### ¾ **Handling Error/Exceptions**

- **Basic Exceptions**
- Proper use of exceptions
- User defined Exceptions
- Catching Exception

#### try catch

• Throwing and re-throwing

throw

- throws
- Cleaning up using the finally clause

### *Special Topics:*

- ¾ **Real Time Software Development Life Cycle Training and Demo**
- ¾ **Cloud and Big Data Workshop with certificate**

### *Highlights***:**

- ¾ **MNC Trainers**
- ¾ **Practical Training (No classroom sessions)**
- ¾ **Quality study materials.**
- ¾ **Flexible Timings.**
- ¾ **Real Time project involvement**
- ¾ **Professional Certificates.**
	- o **Course Completion**
	- o **Project Completion**

#1 Shifa Arcade, Bharathi Nagar 1<sup>st</sup> Street, North Usman Road, T-Nagar, Chennai – 600 017 044 - 42124943 | 97910 04050 | 96001 14466 | info@uniqtechnologies.co.in www.uniqtechnologies.co.in | www.ieeefinalyearprojects.org

‐‐‐‐‐‐‐‐‐‐‐‐‐‐‐‐‐‐‐‐‐‐‐‐‐‐‐‐‐‐‐‐‐‐‐‐‐‐‐‐‐‐‐‐‐‐‐‐‐‐‐‐‐‐‐‐‐‐‐‐‐‐‐‐‐‐‐‐‐‐‐‐‐‐‐‐‐‐‐‐‐‐‐‐‐‐‐‐‐‐‐‐‐‐‐‐‐‐‐‐‐‐‐‐‐‐‐‐‐‐‐‐‐‐‐‐‐‐‐‐‐‐‐‐‐‐‐‐‐‐‐‐‐‐

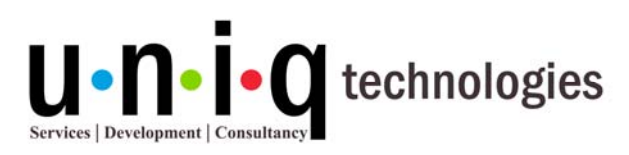

**NASSCOM** Member

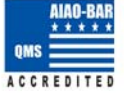

#### ¾ **Handling Strings**

- Creation, Concatenation and conversion of a string
- Changing case
- Character Extraction
- String Comparison
- Searching strings
- Modifying strings
- **String Buffer**

#### ¾ **Threads**

- Create/instantiate/start new threads
	- $\checkmark$  Extending java. lang. Thread
	- $\checkmark$  Implementing java. lang. Runnable Interface
- Understand thread execution
- Thread Priorities
- **Synchronization**
- Inter-thread communication, Deadlock

#### ¾ **I/O and Streams**

- java.io package
- Files and directories
- **Streams**

#### Byte Streams and Character Streams

- Reading/Writing Console Input/Output
- Reading and Writing files

#### ¾ **Understanding core packages**

- Using java.lang Package
	- java. lang. Math
	- Wrapper classes and associated methods
		- o Number
		- o Double, Float

#### ‐‐‐‐‐‐‐‐‐‐‐‐‐‐‐‐‐‐‐‐‐‐‐‐‐‐‐‐‐‐‐‐‐‐‐‐‐‐‐‐‐‐‐‐‐‐‐‐‐‐‐‐‐‐‐‐‐‐‐‐‐‐‐‐‐‐‐‐‐‐‐‐‐‐‐‐‐‐‐‐‐‐‐‐‐‐‐‐‐‐‐‐‐‐‐‐‐‐‐‐‐‐‐‐‐‐‐‐‐‐‐‐‐‐‐‐‐‐‐‐‐‐‐‐‐‐‐‐‐‐‐‐‐‐ #1 Shifa Arcade, Bharathi Nagar 1<sup>st</sup> Street, North Usman Road, T-Nagar, Chennai – 600 017 044 - 42124943 | 97910 04050 | 96001 14466 | info@uniqtechnologies.co.in www.uniqtechnologies.co.in | www.ieeefinalyearprojects.org

### *Special Topics:*

- ¾ **Real Time Software Development Life Cycle Training and Demo**
- ¾ **Cloud and Big Data Workshop with certificate**

# *Highlights***:**

- ¾ **MNC Trainers**
- ¾ **Practical Training (No classroom sessions)**
- ¾ **Quality study materials.**
- ¾ **Flexible Timings.**
- ¾ **Real Time project involvement**
- ¾ **Professional Certificates.**
	- o **Course Completion**
	- o **Project Completion**

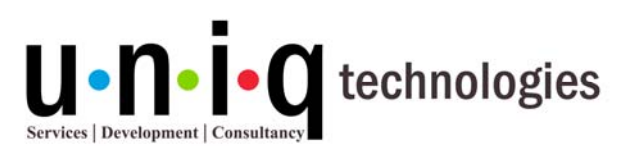

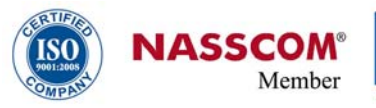

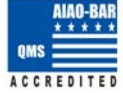

- o Integer, Byte
- o Short, Long
- o Character
- o Boolean

#### ¾ **Holding Collection of data**

- Arrays and collection classes/interfaces
- Map/List/Set implementations
	- $\checkmark$  Map interface, List interface, Set interface
- Collection classes
	- 9 ArrayList, LinkedList, HashSet and TreeSet

#### ¾ **Java Applications**

- Intro to AWT and Swing
- Working with Frame, windows, graphics, color, fonts
- AWT controls Buttons, Checkbox, Choice, List and TextField
- Layout Managers Flow Layout, Grid Layout and Border Layout
- JFrame and JPanel containers

#### **Introduction to Java Applets**

- What is a Java applet?
- Applet lifecycle methods
- Build a simple applet
- Using AppletViewer

#### **Basic Networking Concepts**

- What is a Client/Server Application?
- Manipulating URL's
- Establishing a simple server
- Establishing a simple client

### *Special Topics:*

- ¾ **Real Time Software Development Life Cycle Training and Demo**
- ¾ **Cloud and Big Data Workshop with certificate**

### *Highlights***:**

- ¾ **MNC Trainers**
- ¾ **Practical Training (No classroom sessions)**
- ¾ **Quality study materials.**
- ¾ **Flexible Timings.**
- ¾ **Real Time project involvement**
- ¾ **Professional Certificates.**
	- o **Course Completion**
	- o **Project Completion**

#1 Shifa Arcade, Bharathi Nagar 1<sup>st</sup> Street, North Usman Road, T-Nagar, Chennai – 600 017 044 - 42124943 | 97910 04050 | 96001 14466 | info@uniqtechnologies.co.in www.uniqtechnologies.co.in | www.ieeefinalyearprojects.org

‐‐‐‐‐‐‐‐‐‐‐‐‐‐‐‐‐‐‐‐‐‐‐‐‐‐‐‐‐‐‐‐‐‐‐‐‐‐‐‐‐‐‐‐‐‐‐‐‐‐‐‐‐‐‐‐‐‐‐‐‐‐‐‐‐‐‐‐‐‐‐‐‐‐‐‐‐‐‐‐‐‐‐‐‐‐‐‐‐‐‐‐‐‐‐‐‐‐‐‐‐‐‐‐‐‐‐‐‐‐‐‐‐‐‐‐‐‐‐‐‐‐‐‐‐‐‐‐‐‐‐‐‐‐

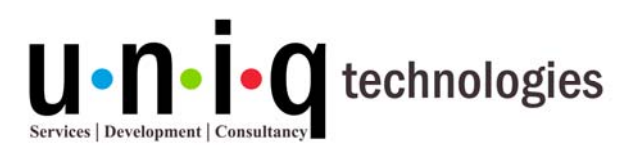

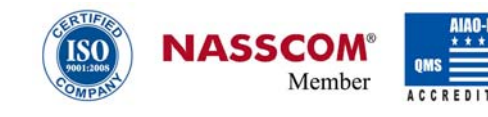

# *J2EE COURSE SYLLABUS*

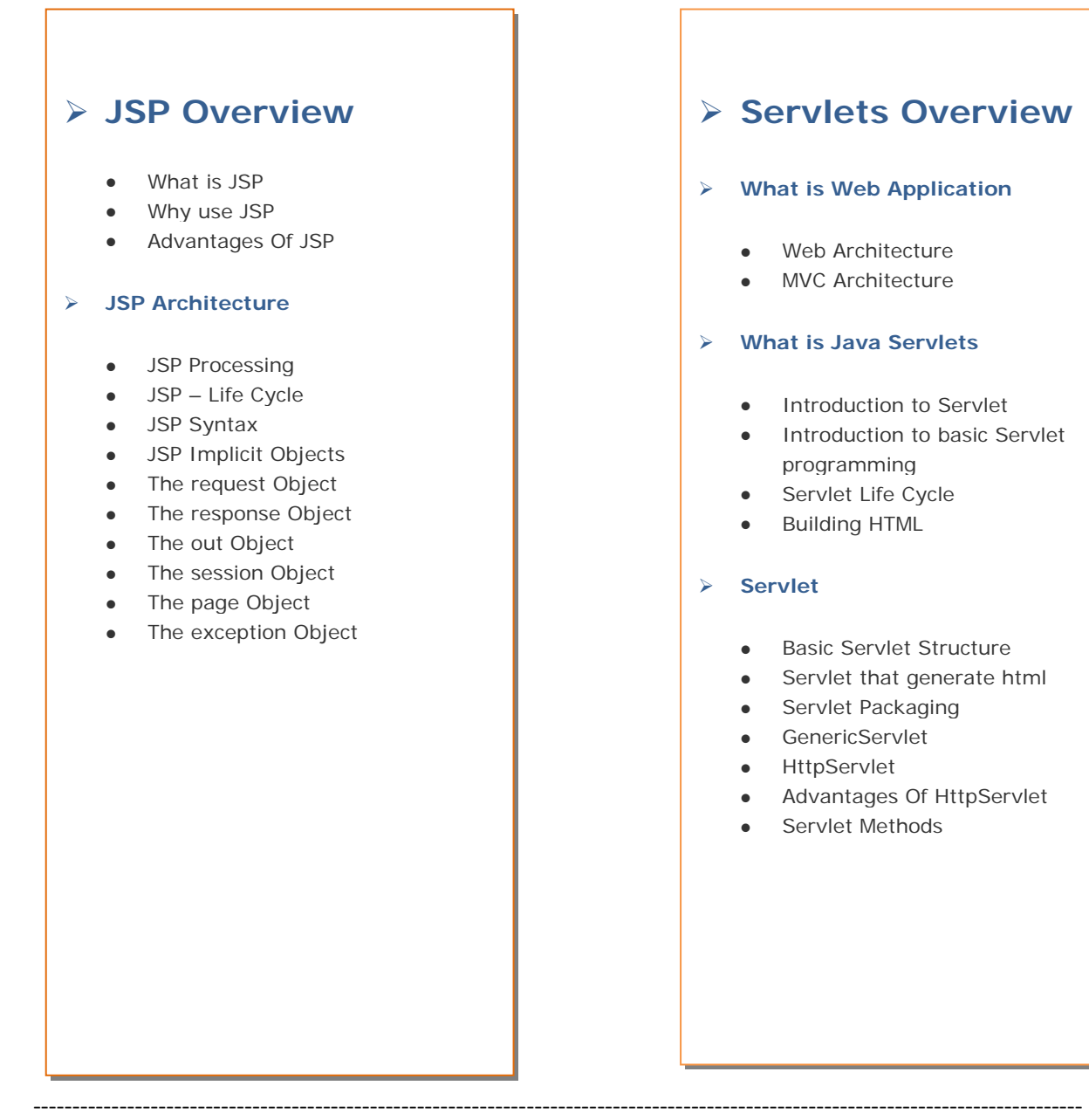

#1 Shifa Arcade, Bharathi Nagar 1<sup>st</sup> Street, North Usman Road, T-Nagar, Chennai – 600 017 044 - 42124943 | 97910 04050 | 96001 14466 | info@uniqtechnologies.co.in www.uniqtechnologies.co.in | www.ieeefinalyearprojects.org